Ubuntu Network Manager Manual Configuration
>>>CLICK HERE<<<</p>

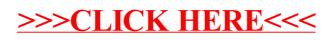